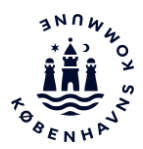

## Registrering af køkken hos Fødevarestyrelsen før opstart af madproduktion

I daginstitutioner med madordning skal køkkenet registreres hos Fødevarestyrelsen. Det er institutionens ledelse, der har ansvaret for at registrere køkkenet. I må først tage køkkenet i brug, når I har modtaget en godkendelse fra Fødevarestyrelsen på, at køkkenet er registreret. Fødevarestyrelsen kommer ikke på besøg i institutionen i forbindelse med registreringen.

## **Sådan registrerer du køkkenet hos Fødevarestyrelsen**

- 1. Find anmeldelsesblanketten [her](https://saas.resultmaker.com/virkfrontend/fvst.aspx?id=autorisation_registrering_foedevarevirksomhed) *eller*
- 2. Tilgå [Fødevarestyrelsens hjemmeside](https://foedevarestyrelsen.dk/kost-og-foedevarer/start-og-drift-af-foedevarevirksomhed/egenkontrol-og-risikoanalyse) og vælg fanen "Fødevarevirksomhed autorisation og registrering". Find og udfyld blanketten "Fødevarevirksomhed - Autorisation / registrering / ejerskifte / ændring / ophør". Der skal benyttes pnummer og NemID.
- 3. Under virksomhedstype skal du vælge "E: storkøkken"
- 4. Husk at køkkenet først må tages i brug, når I har modtaget en godkendelse fra Fødevarestyrelsen.

## **Øvrige opmærksomhedspunkter**

- Såfremt I laver mad i mere end ét køkken, skal I huske, at alle køkkener skal registreres hos Fødevarestyrelsen.
- Modtager institutionen kun færdigtilberedt mad fra Foodsource eller anden institution skal køkkenet ikke registreres. Heller ikke selvom institutionen fx bager brød og skærer frugt ud til mellemmåltider.

## **Brug for mere information?**

Er I i tvivl om, hvordan I registrerer jeres køkken hos Fødevarestyrelsen, har I også mulighed for at trække på kommunens rådgiver på madområdet, Meyers Madhus. I kan kontakte Meyers Madhus på [raadgivning-kk@meyers.dk](mailto:raadgivning-kk@meyers.dk) eller på telefon 26 77 31 16.